**AcccApply** 

## **CCCApply Download Client**

## Contents

| Download Client Overview                                   | 3 |
|------------------------------------------------------------|---|
| Unzipping, Installing, and Configuring the Download Client | 4 |
| Job File Configuration Details1                            | 0 |
| Format Definitions File Configuration Details1             | 3 |
| Data Fields: Standard Application2                         | 0 |
| Data Map: Standard Application                             | 0 |
| Data Fields: International Application3                    | 6 |
| Data Fields: BOG Fee Waiver Application4                   | 2 |
| Data Fields: Supplemental Questions Responses              | 4 |

## **Download Client Overview**

When a student submits a CCCApply (Standard or International) or BOG Fee Waiver application, their application responses are stored in the CCC Tech Center's submitted application database in two tables: submitted\_application and submitted\_question\_response (for supplemental question responses). The submitted\_application table contains the applicants' responses on their application and a number of fields from their user account at the time they submit.

The Download client is a platform-neutral, command-line tool you use to download all students' application data for all three applications to a local computer, allowing you to import it into your college's SIS. After you unzip the Download client, you will use a text or XML editor to set up a properties file and then edit two sample XML files (job and format definitions) that allow you to:

- configure which student application data to retrieve
- define the data format for the download file

The CCC Tech Center provides sample job and format definitions XML files for each application (Standard, BOG Fee Waiver, and International) as a part of the Download client package.

After configuring your properties and job and format definitions XML files you can run download jobs in your test environment and SIS to confirm the data is mapping and storing correctly in your SIS prior to downloading data from the production server. Download jobs can be set for both the application data and supplemental question responses.

#### Working with XML

Although working with computer languages can be daunting, you don't need to be an expert to work with the Download client XML files, and you don't need any sophisticated tools. A simple text editor and a rudimentary understanding of XML hierarchy will be helpful.

If you are comfortable writing computer software, you can of course use the tools that best suit you. Otherwise, create your XML files using your operating system's built-in text editor. On Windows, the text editor is called Notepad, and on OS X, it is called TextEdit.

- **Note:** These applications can work with file formats other than plain text. Be sure to save your files in plain text format.
- [! Important: Do not use XML Notepad to edit your XML files. It adds a BOM (Byte Order Mark) to the file and will cause the download job to abnormally terminate and an error message may display indicating that the XML file contains a BOM.

If you run your download and get the BOM error, you can take one of the following actions to remove it:

- Copy and paste your XML content into a plain text editor or some other suitable tool to remove the extra characters (the BOM), such at Notepad. You can save the file as ANSI to remove the BOM.
- Switch to an XML editor that allows you to save the content and remove the BOM, such as one of the following:
  - XML Copy Editor

To remove the BOM, click on options from the *Tools* menu and *de-select* "Save UTF byte order mark". Save your file.

Notepad ++

To remove the BOM, select "Encode in UTF-8 without BOM" from the *Encoding* menu. Save your file.

### Unzipping, Installing, and Configuring the Download Client

The following steps outline a "quick-start" process for a first-time unzip and configuration of the Download client.

- Detailed information about the underlying database information, as well as detailed XML and schema information, follows this quick-start section. Links to more detailed information are provided and noted where necessary.
- If you have already installed and used the Download client, then you may want to skip some of these steps and/or go directly to the detailed information provided in the job and format file configuration and data field sections.

When your college first transitions to the CCCApply applications, you will be working with a CCC Tech Center Project Manager. The Project Manager will provide you a check list for your implementation. One of the implementation steps includes contacting CCC Tech Center Technical Support to get your Download client.

- **Note:** The download client requires that you have the Java Runtime Environment (JRE) or Java Development Kit (JDK) version 1.6 or higher. The steps that follow assume the 'java' and 'jar' commands are available from your PATH environment. The installers for both the JRE and JDK should install the Java runtime so that the various command-line tools, including 'java' and 'jar' are available in the system PATH.
- 1. Contact CCC Tech Center Technical Support to get your Download client. The Technical Support representative will deliver the Download client zip file to you via Dropbox or some other means that they will indicate to you.
- 2. Once you receive the Download client zip file, download the file to your local computer and extract it into a local file directory of your choice.

Once you extract your Download client, it should look something like this, with the expanded files within the transfer-client root folder:

| ↓- 🛅 transfer-client        | 8 items  |
|-----------------------------|----------|
| Y− 🛅 conf                   | 5 items  |
| – 🚱 application-context.xml | 1.6 KiB  |
| — 🖟 ccctransfer.properties  | 112 B    |
| — 👼 client.jks              | 2.9 KiB  |
| — 🖻 gcccd.edu.jks           | 2.9 KiB  |
| 🗏 📴 logback.xml             | 1.1 KiB  |
| v- 🛅 formats                | 4 items  |
| – 🖗 datatel.xml             | 51.7 KiB |
| – 🖗 expressConfig.xml       | 21.9 KiB |
| – 🐵 sample-bog-format.xml   | 3.3 KiB  |
| 🗏 🖗 sample-format.xml       | 22.8 KiB |
| v- 🛅 jobs                   | 2 items  |
| - 🖗 SampleBogJob1.xml       | 415 B    |
| - 🖗 SampleJob1.xml          | 533 B    |
| — 🖟 download.bat            | 453 B    |
| – 🖻 download.sh             | 326 B    |
| — 🕞 test.bat                | 288 B    |
| – 🖻 test.sh                 | 384 B    |
| - 🐨 transfer-client.jar     | 3.9 MiB  |

It is assumed that the FTT\_HOME environment variable indicates the fully-qualified path to this directory, e.g. FTT\_HOME=c:\downloads\transfer-client

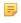

**Note:** Refer to the following information for supported parameter key configuration in the ccctransfer.properties file prior to changing your keystore password in the next steps:

| Key                            | Description                                                                                                    | Required? | Default Value                |
|--------------------------------|----------------------------------------------------------------------------------------------------|-----------|------------------------------|
| javax.net.ssl.keyStore         | Specifies the Java Keystore that<br>contains the certificate to validate<br>your college to the CCC Transfer<br>Server | Yes       | FTT_HOME/conf/<br>client.jks |
| javax.net.ssl.keyStorePassword | Specifies the password for the keystore that javax.net.ssl.keyStore indicates.                                         | Yes       | password                     |

- **3.** Change your college keystore password using the steps in this section. When you first receive the Download Client from the CCCTech Center, a certificate is created for your college that controls which MIS code(s) you can access for downloads. The default password for this initial certificate is "password." The CCCTech Center recommends that you change this password using the following steps.
  - **Note:** Though security is driven by the key and not from the password to load the keys, we still recommend you change your password to be unique. Perform these steps from the machine where the keystore is installed.
  - **Note:** You only need to change your keystore <u>one time</u> for it take effect for all applications (both CCCApply applications (Standard and International) and the BOG Fee Waiver application).
  - a. Navigate to the transfer-client\conf\ directory and create a backup of your current client.jks file.
  - **b.** At a command prompt, navigate to the transfer-client\conf directory and locate your college key alias by entering the following command at a command prompt (press the Enter key after you type the command):

keytool -list -keystore client.jks

The output from running this command will be a list of keys contained in the keystore.

- **c.** Locate your college key alias by looking at the key name at the beginning of the entry of type "PrivateKeyEntry". The college key alias will usually be in the format of "xxx.edu" where xxx is your college's initials.
- **d.** Update your college keystore password by entering the following command at the command prompt from the transfer-client\conf directory (press the Enter key after you type the command):

keytool -storepasswd -keystore client.jks

- e. When prompted to enter your current keystore password, enter your current password (the password = password for all first-time Download Clients). You'll be prompted to enter your new keystore password, and then prompted to re-enter the new keystone password (press the Enter key after each entry).
- **f.** Update your college key password to match the keystore password you just set in step 3e above by entering the following command at the command prompt from the transfer-client\conf directory (press the Enter key after you type the command):

keytool -keypasswd -alias <key\_alias> -keystore client.jks

- **g.** When prompted to enter your current keystore password, enter they keystore password you set in step 3e, above.
- h. Enter the same password as in step 3e when prompted to enter and re-enter your new key password.
- i. Open the conf/ccctransfer.properties file and edit the ccctransfer.keystore.password value to have your new password instead of the old one (password). That is, edit the word password after the = sign in this entry: ccctransfer.keystore.password=password

- **j.** Save and close the conf/ccctransfer.properties file. You have now updated your college keystore password for all applications (CCCApply Standard and International, and BOG Fee Waiver).
- **k.** Test the new keystore by entering the following command at the command prompt for each application.

To test the new keystore for your Pilot server, enter the following command at the command prompt:

- For the CCCApply application:
  - java -jar transfer-client.jar -test https://pilot.admin.openccc.net:8443/ccctransfer/debug
- For the BOG Fee Waiver application:
  - java -jar transfer-client.jar -test https://pilot.admin.openccc.net:8443/ccctransferbog/debug
- For the International application (coming soon):
  - java -jar transfer-client.jar -test https://pilot.admin.openccc.net:8443/ccctransferintl/debug

Confirm that no errors are printed.

To test the new keystone for your Production server, enter the following command at the command prompt:

- For the CCCApply application:
  - java -jar transfer-client.jar -test https://admin.openccc.net/ccctransfer/debug
- For the BOG Fee Waiver application:
  - java -jar transfer-client.jar -test https://admin.openccc.net:8443/ccctransferbog/debug
- For the International application (coming soon):
  - java -jar transfer-client.jar -test https://admin.openccc.net:8443/ccctransferintl/debug

Confirm that no errors are printed.

- **4.** You will have sample job and format definition XML files included in your package. These files will usually include the application name in the file name (i.e. SampleBogJob1.xml in the image above is a sample job file for the BOG application).
  - **Note:** It is also wise to check the CCC Tech Center Public Documentation pages for the latest updates to Download client files including the job and format definition XML files *here*.
- 5. Using a text or XML editor, open the sample job XML file for the application for which you plan to download student application data.
  - **Note:** If this is your initial download, then you will likely be preparing to download the CCCApply Standard application since it is required you go live on that application prior to the BOG or International applications.

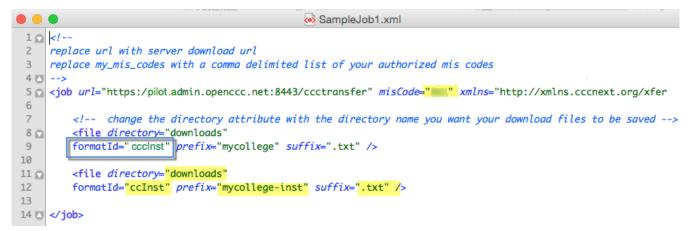

- 6. Ensure that the job element's misCode attribute includes your college's three-digit MIS code. The job element's url attribute points to the Pilot database environment in the above image.
- 7. Update the file element's directory attribute by replacing the "downloads" in the above example to be the name of the directory on your local computer where you want the download file to be saved.
- 8. Update the *formatId* attribute by replacing the ccInst in the above example to be the same name of the *formatId* in the format definitions file.
  - **Note:** See the screen shot above and below for an illustration of this step. When you run the Download Client job, all format XML files in the formats directory are "opened" and scanned for the id that matches the formatId in the job XML file. When the matching id is found, that determines which format is applied to the downloaded data.
- **9.** Update the prefix and suffix attributes by replacing the "mycollege-inst" and ".txt" values with the file name prefix for your choice and the file-type extension of your choice (i.e. .csv, .txt, etc.).
- **10.** Save the job file by using Save As, and rename the file to the name of your choice. It's best practice to include the application name in the file name. (e.g. StandardJob.xml for the CCCApply Standard application.)
- 11. Using a text or XML editor, open the format definitions XML file for the application for which you plan to download student application data.
  - **Note:** In the example below, the formatDefinition id attribute is highlighted. This value must match exactly the formatId attribute in the associated job XML file (see the image, above). Your format file can include more than one formatDefinition defined within it as long as each has a unique id attribute value. Changing that corresponding id in the Download Client job file is what determines which format is used for any particular download job.

| xml version="1.0" ?                                                                                                    |
|----------------------------------------------------------------------------------------------------|
| <formatdefinitions xmlns="http://xmlns.ccc&lt;u&gt;next.org/xfer"></formatdefinitions>                                                                                                    |
| <pre><formatdefinition id="ccInst" outputformat="fixed"></formatdefinition></pre>                                                                                                    |
| <fieldlist></fieldlist>                                                                                                    |
| <field len="57" name="hs_name"></field>                                                                                                    |
| <pre><whitespace comment="SCHOOL TYPE" len="4"></whitespace></pre>                                                                                                    |
| <pre><whitespace comment="HS START DATE" len="10"></whitespace></pre>                                                                                                    |
| <pre><whitespace comment="HS END DATE" len="10"></whitespace></pre>                                                                                                    |
| <pre><whitespace comment="PERSON ID" len="10"></whitespace></pre>                                                                                                    |
| <field len="30" name="lastname"></field>                                                                                                    |
| <field len="40" name="confirmation"></field>                                                                                                    |
| <field comment="#########" len="9" name="ssn"></field>                                                                                                    |
| <ssnformatter></ssnformatter>                                                                                                    |
|                                                                                                    |
| To keep ssn dashes: <ssnFormatter removeDashes="true" / >                                                                                                    |
| <field len="15" name="hs_cds"></field>                                                                                                    |
| <field len="1" name="hs_edu_level"></field>                                                                                                    |
| <field len="10" name="hs_comp_date"></field>                                                                                                    |
| <pre><dateformatter pattern="MM/dd/yyyy"></dateformatter></pre>                                                                                                    |
|                                                                                                    |
|                                                                                                    |
| <pre><whitespace comment="RECORD BREAK" len="2"></whitespace></pre>                                                                                                    |
| field ware "self ware" for "F7" (                                                                                                    |
| <pre><field len="57" name="col1_name"></field> </pre>                                                                                                    |
| <pre><whitespace comment="SCHOOL TYPE" len="4"></whitespace> <field len="10" name="col1_start_date"></field></pre>                                                                                                    |
| <pre></pre>                                                                                                    |
|                                                                                                    |
| <pre><field len="10" name="col1_end_date"></field></pre>                                                                                                    |
| <pre><dateformatter pattern="MM/dd/yyyy"></dateformatter></pre>                                                                                                    |
|                                                                                                    |
| <pre></pre> <pre></pre> <pre>&lt;</pre> |
| <pre><field len="30" name="lastname"></field></pre>                                                                                                    |
| <pre><field len="40" name="confirmation"></field></pre>                                                                                                    |
| <pre><field comment="########" len="9" name="ssn"></field></pre>                                                                                                    |
| <pre><ssnformatter></ssnformatter></pre>                                                                                                    |
|                                                                                                    |

- **12.** Edit the XML elements and attributes in the format definitions XML file to include the specific database fields that you want to download into your college's SIS. Use the following items to assist you in editing and validating this XML file:
  - the XML schema file for the format definitions file
  - the Data Fields for each of the student applications (CCCApply Standard and International, and BOG Fee Waiver)
  - the Data Dictionaries for each of the student applications
- **13.** When you are done creating and validating the format definitions XML file, save the file by using Save As, and rename the file to the name of your choice. It's best practice to include the application name in the file name. (e.g. StandardFormat.xml for the CCCApply Standard application.)
  - **Note:** Your format file must always be stored in the formats directory of the Download Client files in order for it to be processed.
- 14. Open a command prompt (Start Menu -> type command for Windows) or open your Terminal window (Mac/ \*nix).
- **15.** At the command, navigate to the directory where your job and format definitions XML files are located and then type the following command:
  - For Windows:
    - download.bat jobs\StandardJob.xml
  - For Mac/\*nix:

./download.sh jobs/StandardJob.xml

- 16. Press your enter key and the download file will run.
- 17. You can navigate to the downloaded file and open it in a text editor to see the downloaded data (remember that you set the directory for the download file to be saved to in the job XML file's file element directory attribute, in step 9, above). The data for all student applications that have not previously been downloaded appears in a single row, per student as in the image below.

| mycollege-150313-160632.txt 🕷                                                                                                    |  |
|----------------------------------------------------------------------------------------------------|--|
| 1 999-2013-8ain-Tyler-<br>2 999-2013-8ain-Tyler-<br>3 999-2013-8ain-Tyler-<br>4 999-2013-8ain-Tyler-<br>5 999-2013-8ain-Tyler-<br>5 999-2013-8ain-Tyler-<br>7 999-8ain-Tyler-Addr<br>8 999-8ain-Tyler-Addr<br>8 999-2013-8ain-Tyler-<br>10 999-2013-8ain-Tyler-<br>12 999-2013-8ain-Tyler-<br>12 999-2013-8ain-Tyler-<br>12 999-2013-8ain-Tyler- |  |

**18.** Follow the data import steps for your college's SIS to import the download file data. It is highly recommended you perform this for a test SIS database to ensure the downloaded data imports into your SIS correctly.

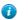

Tip: You can set up a chron job to automate your application data downloads to occur on a regular basis.

## **Job File Configuration Details**

The job file contains information about what student applications to download and what directories to use for the output file. A job file is created for each download job. When a job is set up in the college's scheduler, the job file name is passed as a parameter to the job.

#### The Job File

The job file controls the high-level aspects of the download, such as the server from which to retrieve the data. It also allows you to specify multiple downloads that may retrieve different datasets or present the data in different formats.

#### The Format Definitions File

The format definitions file allows you to select the specific fields you want to retrieve from the student applications and control the format of the data that the Download client delivers to you.

#### Sample Job file

#### Sample 1 – Standard download job for all three Contra Costa Colleges

#### Filter Elements

Any given job has the basic constraint that only applications for the specified MIS codes can be retrieved. An optional filter is allowed to further restrict which student application data gets downloaded for a given job. With no filter specified, only data for "new" student applications for that MIS code are retrieved. An application is considered new if it has not previously been downloaded by the Download client.

#### <job> element

The job is the root element for all download definitions.

#### Attributes

| Attribute Name | Description                                                                             | Function                                                                                                    |
|----------------|-----------------------------------------------------------------------------------------|----------------------------------------------------------------------------------------------------|
| url            | Specify the server URL for the system from which you want to download (see list below). | This allows you to create different<br>jobs to download from different<br>environments. Choose the URL<br>for the environment you want to<br>download, from the table below. |
| misCode        | Specify the MIS code(s) for the college.                                                | The college can only download applications for which they are authorized.                                                                                                    |

#### **Environments for the URL Attribute**

| App Type/Environment       | URL                                                  |
|----------------------------|------------------------------------------------------|
| Standard Application Pilot | https://pilot.admin.openccc.net:8443/ccctransfer     |
| Standard Production        | https://admin.openccc.net:8443/ccctransfer           |
| BOG Pilot                  | https://pilot.admin.openccc.net:8443/ccctransferbog  |
| BOG Production             | https://admin.openccc.net:8443/ccctransferbog        |
| International Pilog        | https://pilot.admin.openccc.net:8443/ccctransferintl |
| International Production   | https://admin.openccc.net:8443/ccctransferintl       |

#### <file> element

The file element specifies the directory to create the download file, how the file name is formatted and which format definition to use.

#### Note:

For Datatel colleges who have two definitions (one for main and one for Institutions attended), specifying the same prefix and suffix will put the output into a single file. If you want the output in two files, use a different prefix name parameter. The example above outputs to one file.

<file directory="/somedir/downloads" prefix="main" suffix=".txt" formatId="fixedMain1" />

| Attribute Name | Description                                         | Conditions                                                                                                    |
|----------------|-----------------------------------------------------|----------------------------------------------------------------------------------------------------|
| directory      | The directory the download file will be created in. | The directory must exist.                                                                                                    |
| prefix         | The prefix of the download file.                    |                                                                                                    |
| suffix         | The suffix of the download file.                    | i.etxt or .csv                                                                                                    |
| formatId       | The format id to use.                               | The format id must exist in a format-<br>definitions.xml file, specified by<br>the <i>id</i> attribute. <b>Note:</b> A format<br>definition file can contain more than<br>one id attribute as in the sample<br>below. However, format id's are<br>intended to be unique. If you have<br>the same id in more than one format<br>definition file, the job will use the<br>first one found in the formats folder.<br>Also, more than one job file can<br>point to the same format file (e.g. –<br>you can set up job files for beta and<br>production that point to the same<br>format file.) |

| OS | os="windows" (Uses CR/LF)<br>os="unix" (Uses LF) If os is omitted,<br>it uses "windows" as the default. |
|----|----------------------------------------------------------------------------------------------------|
|    |                                                                                                    |

#### Full File Name

Besides the prefix and suffix, the date and time are also included in the file name. Based on this example: <file directory="/somedir/downloads" prefix="main" suffix=".txt" formatId="fixedMain1" /If the transfer job ran on feb 6 2014, the file name would be /somedir/downloads/main-140206-081228.txt where "140206" represents the date and "081228" represents the run time of the job.

## **Format Definitions File Configuration Details**

The format definitions file is an XML file used to define student application data download format:

- Which fields to include
- How each field is formatted
- Type of file (fixed or delimited)
- id (must match the associated job file's formatID).

The example sample format definitions file below can be used in conjunction with clicking the links in the navigation panel to the left to find the data fields for:

- Standard application data fields
- BOG Fee Waiver data fields
- International application data fields
- Supplemental Questions answers

#### **Note:**

You must always include the ccc\_id field in your format definitions XML file for download jobs and include it as the data your store in your SIS. The California Community College Chancellor's office requires that each unique student ID be included in your MIS reporting data.

Sample format definition file

```
<?xml version="1.0" encoding="UTF-8"?>
<formatDefinitions xmlns="http://xmlns.cccnext.org/xfer">
    <formatDefinition outputFormat="fixed" id="ccInstV1"
 stripDiacritics="true">
        <fieldList>
            <field name="ccc id" len="8"/>
            <field name="hs name" len="57"/>
            <whitespace len="4" comment="SCHOOL TYPE"/>
            <whitespace len="10" comment="HS START DATE"/>
            <whitespace len="10" comment="HS END DATE"/>
            <whitespace len="10" comment="PERSON ID"/>
            <field name="lastname" len="30"/>
            <field name="confirmation" len="40"/>
            <field name="ssn" len="9" comment="##########"/>
            <field name="hs cds" len="15"/>
            <field name="hs edu level" len="1"/>
            <field name="hs comp date" len="10">
                <dateFormatter pattern="MM/dd/yyyy"/>
            </field>
            <whitespace len="2" comment="RECORD BREAK"/>
            <field name="col1 name" len="57"/>
            <whitespace len="4" comment="SCHOOL TYPE"/>
            <field name="col1 start date" len="10">
                <dateFormatter pattern="MM/dd/yyyy"/>
            </field>
            <field name="col1 end date" len="10">
                <dateFormatter pattern="MM/dd/yyyy"/>
            </field>
            <whitespace len="10" comment="PERSON ID"/>
            <field name="lastname" len="30"/>
            <field name="confirmation" len="40"/>
            <field name="ssn" len="9" comment="#########"/>
            <field name="col1 cds" len="15"/>
            <field name="coll_degree obtained" len="1"/>
            <field name="coll_degree_date" len="10">
                <dateFormatter pattern="MM/dd/yyyy"/>
```

```
</field>
            <whitespace len="2" comment="RECORD BREAK"/>
            <field name="col2 name" len="57"/>
            <whitespace len="4" comment="SCHOOL TYPE"/>
            <field name="col2 start date" len="10">
                <dateFormatter pattern="MM/dd/yyyy"/>
            </field>
            <field name="col2 end date" len="10">
                <dateFormatter pattern="MM/dd/yyyy"/>
            </field>
            <whitespace len="10" comment="PERSON ID"/>
           <field name="lastname" len="30"/>
            <field name="confirmation" len="40"/>
            <field name="ssn" len="11">
                <ssnFormatter removeDashes="false"/>
            </field>
            <field name="col2 cds" len="15"/>
            <field name="col2_degree_obtained" len="1"/>
            <field name="col2_degree_date" len="10">
                <dateFormatter pattern="MM/dd/yyyy"/>
            </field>
            <whitespace len="2" comment="RECORD BREAK"/>
        </fieldList>
   </formatDefinition>
</formatDefinitions>
```

#### formatDefinition Element

Fields in the download file appear in the order they are defined in the format definitions XML file.

| Attribute Name  | Value                                                                                                    |  |
|-----------------|----------------------------------------------------------------------------------------------------|--|
| outputFormat    | Set the value to fixed or delimited.                                                                                                    |  |
| Delimiter       | For delimited files, specify the delimiter. The default is comma (",") if unspecified. Examples of delimited file:                                                                                                    |  |
|                 | outputFormat="delimited" delimiter=" " (pipe is the delimiter).                                                                                                    |  |
|                 | Note: You can use multiple characters as a delimiter, if desired.                                                                                                    |  |
|                 | outputFormat="delimited" delimiter="	" (tab is<br>the delimiter; the 	 delimiter value results in tab<br>delimited output)                                                                                                    |  |
| applicationType | Specifies which type of applications you are<br>downloading (Standard, BOG Fee Waiver, or<br>International). If not specified, it will default to Standard<br>applications. For BOG, applicationType="bogfw". For<br>International, applicationType="intl".                                                                                                    |  |
| stripDiacritics | The stripDiacritics attribute will convert certain<br>diacritic (non-English or foreign) characters to standard<br>ascii characters. If omitted, the data will be sent as<br>originally entered in the application. To convert diacritic<br>characters, add stripDiacritics="true". Important note: If<br>you use this attribute, be sure to test thoroughly before |  |

#### Attributes

| Attribute Name | Value                                                                      |
|----------------|----------------------------------------------------------------------------|
|                | using it in production so you know you are getting the results you expect. |

#### **Child Elements**

#### <fieldList>

The fieldList contains a list of field definitions.

#### <field>

The field element defines how an individual field is formatted. The element value is the name of the field in the submitted\_application table (see the Download Data section, below).

<field len="10" name="app\_id" /> Attributes

| Attribute Name | Description                                                              | Restrictions                         |
|----------------|--------------------------------------------------------------------------|--------------------------------------|
| len            | The fixed width of the field.                                            | Only applicable in the fixed format. |
| name           | The name of the field (from the application's Data Dictionary) to output |                                      |

#### <whitespace>

The whitespace element is only used in fixed format definitions when you want to insert fixed width spaces in between two fields.

<whitespace len="3" />

| Attribute Name | Description                        |
|----------------|------------------------------------|
| len            | The fixed width of the whitespace. |

#### <constant>

The constant element is used to insert a constant string value into the file. If you specify the len attribute, it will right pad the text with spaces if the len is greater than the length of the text. If you do not specify len, if will not add any padding.

<constant len="30">College one starts here</constant>

| Attribute Name | Description                                                                                                    |
|----------------|----------------------------------------------------------------------------------------------------|
|                | If specified, it will right pad the text with spaces if the<br>len is greater than the length of the text. If omitted, if<br>will not add any padding. |

#### <newline>

The newline causes a carriage return (line feed). The newline element is aware of the operating system. For Windows it will add CR & LF. For Unix it will just add LF. <newline />

#### <byAppId>

The byAppId element allows you to specify a single application for download when you provide a specific app\_id value.

<byAppId app\_id = '16197'/>

#### <dateFormatter>

A date formatter allows customization of how date/time values can be formatted using a pattern string. Example pattern strings are: MM/dd/yyyy, yyyy-MM-dd, etc.

| Attribute Name | Description                                                                              |
|----------------|------------------------------------------------------------------------------------------|
| pattern        | A pattern string that is compatible with the Java programming language SimpleDateFormat. |

#### <booleanFormatter>

The booleanFormatter allows you to configure what text displays/downloads for boolean-date type fields with true, false, and null values.

<booleanFormatter trueValue="1" falseValue="0" nullValue="?"/>

| Attribute Name | Description                                                                                                    |
|----------------|----------------------------------------------------------------------------------------------------|
| trueValue      | Specifies the text to output in the field if the underlying value is true                                                                                                    |
| falseValue     | Specifies the text to output in the field if the underlying value is false                                                                                                    |
| nullValue      | The optional nullValue allows you to specify the<br>output if the underlying value is null (i.e. replace the in<br>nullValue="?" to be the value you want to display for<br>underlying values that are null)                                                                                     |
|                | Note: If the nullValue attribute is not defined,<br>then any fields with null values will default<br>to display the falseValue attribute in your<br>download data. If neither the nullValue nor the<br>falseValue attributes are defined, then a null<br>value downloads as a string of "false." |

#### <ssnFormatter>

The ssnFormatter applies formatting to social security numbers to include or remove dashes.

| Attribute Name | Description                              |
|----------------|------------------------------------------|
| name           | Name of the input field.                 |
| len            | Specifies the length of the output field |

| Attribute Name | Description                                                                           |
|----------------|---------------------------------------------------------------------------------------|
|                | If removeDashes="false", len should be 11. This will format an SSN field with dashes. |

#### <simpleMapper>

The simpleMapper formatter provides a way to make simple translations of data.

**Note:** The simpleMapper only works for string data types (i.e. it does NOT work with smallint, boolean, etc.).

```
<field len="2" name="res status">
<simpleMapper>
    <unmatched>D4</unmatched>
    <map>
        <from>1</from>
        <to>A1</to>
    </map>
    <map>
        <from>2</from>
        <to>B2</to>
    </map>
    <map>
        <from>3</from>
        <to>C3</to>
    </map>
</simpleMapper>
</field>
```

The following example translates the res\_status field as follows:

| Database Field Value | Download File Value |
|----------------------|---------------------|
| 1                    | A1                  |
| 2                    | B2                  |
| 3                    | C3                  |
| Other value          | D4                  |

Here are the attribute definitions:

| Attribute Name | Description                                                                                                    |
|----------------|----------------------------------------------------------------------------------------------------|
| len            | Specifies the length of the output ( <to>) field (fixed format only).</to>                                                                        |
| name           | Name of the input field.                                                                                                    |
| unmatched      | Value to use if actual data does not match any of the<br>from values If unmatched element is not specified, the<br>actual data value will be used |

#### <stringFormatter>

The stringFormatter allows you to configure text field values to display/download as all upper-case or lower-case letters and what text displays/downloads for text fields with null values.

| Attribute Name | Description                                                                                                    |
|----------------|----------------------------------------------------------------------------------------------------|
| caseConversion | The optional caseConversion attribute specifies the text<br>string to output as all lower-case or all upper-case letters:<br>caseConversion="lowercase"<br>caseConversion="uppercase" |
| nullValue      | The optional nullValue attribute allows you to specify<br>the output if the text string value is null:                                                                                |
|                | nullValue="null" (to download the value null if the<br>underlying field value is null)                                                                                                |
|                | nullValue="X" (to download the value X if the<br>underlying field value is null)                                                                                                    |
|                | <b>Note:</b> If the nullValue attribute is not defined, then any text-type fields with null values will default to display/download an empty string: " ".                             |

<stringFormatter caseConversion="lowercase" nullValue="[null]"/>

#### <phoneFormatter>

The phoneFormatter is used to format phone numbers.

```
<field len="15" name="mainphone">
<phoneFormatter pattern="(999) 999-9999"/>
</field>
```

| Attribute Name | Description                              |
|----------------|------------------------------------------|
| len            | Specifies the length of the output field |
| pattern        | See following table for sample patterns  |
| name           | Name of the input field                  |

Here are some sample patterns:

| Database Field Value | Pattern        | Download Field Result |
|----------------------|----------------|-----------------------|
| 530-332-2233         | 9999999999     | 5303322233            |
| 530-332-2233         | 9999999        | 3322233               |
| 530-332-2233         | (999) 999-9999 | (530) 332-2233        |
| 5303322233           | (999) 999-9999 | (530) 332-2233        |

#### <numberFormatter>

The numberFormatter can be used for applying a variety of formats to numbers.

Example for applying a format for currency:

```
<field name="dep_other_income" len="20">
<numberFormatter format="%,d.00"/>
</field>
```

| Attribute Name | Description                                |
|----------------|--------------------------------------------|
| name           | Name of the input field                    |
| len            | Specifies the length of the output field   |
| format         | See the following table for sample formats |

| Database Field Value | Format     | Download Field Result |
|----------------------|------------|-----------------------|
| 25000                | "\$%,d.00" | \$25,000.00           |
| 25000                | "%,d.00"   | 25,000.00             |

=

**Note:** To view more format value examples, see: *http://docs.oracle.com/javase/7/docs/api/java/util/ Formatter.html#syntax* 

# **Data Fields: Standard Application**

| Database Column<br>(Field) Name & Type | Data Type         | Length | Dictionary<br>Table | Screen Name          | Report<br>Center<br>Category | Comments |
|----------------------------------------|-------------------|--------|---------------------|----------------------|------------------------------|----------|
| ccc_id                                 | character varying | 8      | System<br>Variables | N/A                  | General<br>Application       |          |
| status                                 | character         | 1      | System<br>Variables | N/A                  | General<br>Application       |          |
| college_id                             | character         | 3      | College             | N/A                  | General<br>Application       |          |
| edu_goal                               | character         | 1      | Application         | Enrollment           | Enrollment                   |          |
| highest_edu_level                      | character         | 5      | Education           | N/A - Derived        | Education                    |          |
| consent_indicator                      | boolean           | 1      | Application         | Consent              | General<br>Application       |          |
| app_lang                               | character         | 2      | Application         | N/A                  | General<br>Application       |          |
| esignature                             | boolean           | 1      | Application         | Submission           | General<br>Application       |          |
| ack_fin_aid                            | boolean           | 1      | Application         | Submission           | General<br>Application       |          |
| fin_aid_ref                            | boolean           | 1      | Residency           | Needs &<br>Interests | Needs &<br>Interests         |          |
| confirmation                           | character varying | 30     | Application         | N/A -<br>Generated   | General<br>Application       |          |
| streetaddress1                         | character varying | 50     | Contact             | Account/<br>Mailing  | Account/<br>Mailing          |          |
| streetaddress2                         | character varying | 50     | Contact             | Account/<br>Mailing  | Account/<br>Mailing          |          |
| city                                   | character varying | 50     | Contact             | Account/<br>Mailing  | Account/<br>Mailing          |          |
| postalcode                             | character varying | 20     | Contact             | Account/<br>Mailing  | Account/<br>Mailing          |          |
| state                                  | character         | 2      | Contact             | Account/<br>Mailing  | Account/<br>Mailing          |          |
| nonusaprovince                         | character varying | 30     | Contact             | Account/<br>Mailing  | Account/<br>Mailing          |          |
| country                                | character         | 2      | Contact             | Account/<br>Mailing  | Account/<br>Mailing          |          |
| email                                  | character varying | 50     | Contact             | From User<br>Account | Account/<br>Mailing          |          |

|                       | 0                 |    |           |                                           |                     |
|-----------------------|-------------------|----|-----------|-------------------------------------------|---------------------|
| perm_streetaddress1   | character varying | 50 | Contact   | From User<br>Account                      | Account/<br>Mailing |
| perm_streetaddress2   | character varying | 50 | Contact   | From User<br>Account                      | Account/<br>Mailing |
| perm_city             | character varying | 50 | Contact   | From User<br>Account                      | Account/<br>Mailing |
| perm_postalcode       | character varying | 20 | Contact   | From User<br>Account                      | Account/<br>Mailing |
| perm_state            | character         | 2  | Contact   | From User<br>Account                      | Account/<br>Mailing |
| perm_nonusaprovince   | character varying | 30 | Contact   | From User<br>Account                      | Account/<br>Mailing |
| perm_country          | character         | 2  | Contact   | From User<br>Account                      | Account/<br>Mailing |
| address_same          | boolean           | 1  | Contact   | From User<br>Account                      | Account/<br>Mailing |
| mainphone             | character varying | 14 | Contact   | From User<br>Account                      | Account/<br>Mailing |
| mainphone_ext         | character varying | 4  | Contact   | From User<br>Account                      | Account/<br>Mailing |
| mainphone_auth_text   | boolean           | 1  | Contact   | From User<br>Account                      | Account/<br>Mailing |
| secondphone           | character varying | 14 | Contact   | From User<br>Account                      | Account/<br>Mailing |
| secondphone_ext       | character varying | 4  | Contact   | From User<br>Account                      | Account/<br>Mailing |
| secondphone_auth_text | boolean           | 1  | Contact   | From User<br>Account                      | Account/<br>Mailing |
| enroll_status         | character         | 1  | Education | Education                                 | Education           |
| hs_edu_level          | character         | 1  | Education | Education                                 | Education           |
| hs_comp_date          | date              |    | Education | Education                                 | Education           |
| higher_edu_level      | character         | 1  | Education | Education                                 | Education           |
| higher_comp_date      | date              |    | Education | Education                                 | Education           |
| cahs_graduated        | boolean           | 1  | Education | Education                                 | Education           |
| cahs_3year            | boolean           | 1  | Education | Education                                 | Education           |
| hs_name               | character varying | 30 | Education | Education                                 | Education           |
| hs_city               | character varying | 20 | Education | From School<br>Finder table or<br>entered | Education           |
| hs_state              | character         | 2  | Education | From School<br>Finder table or<br>entered | Education           |

| hs_country                              | character         | 2       | Education       | Education                   | Education               |
|-----------------------------------------|-------------------|---------|-----------------|-----------------------------|-------------------------|
| hs_cds                                  | character         | 6       | Education       | From School<br>Finder table | Education               |
| hs_ceeb                                 | character         | 7       | Education       | From School<br>Finder table | Education               |
| hs_not_listed                           | boolean           | 1       | Education       | Education                   | Education               |
| college_count                           | smallint          |         | Education       | Education                   | Education               |
| hs_attendance                           | smallint          |         | Education       | Education                   | Education               |
| coenroll_confirm                        | boolean           | 1       | Education       | Education                   | Education               |
| gender                                  | character         | 1       | Personal Info   | Personal<br>Information     | Personal<br>Information |
| dependent_status                        | character         | 1       | Personal Info   | Personal<br>Information     | Personal<br>Information |
| pg_firstname                            | character varying | 20      | Personal Info   | Personal<br>Information     | Personal<br>Information |
| pg_lastname                             | character varying | 25      | Personal Info   | Personal<br>Information     | Personal<br>Information |
| pg_rel                                  | character         | 1       | Personal Info   | Personal<br>Information     | Personal<br>Information |
| pg1_edu                                 | character         | 1       | Personal Info   | Personal<br>Information     | Personal<br>Information |
| pg2_edu                                 | character         | 1       | Personal Info   | Personal<br>Information     | Personal<br>Information |
| pg_edu_mis                              | character         | 2       | Personal Info   | Personal<br>Information     | Personal<br>Information |
| race_ethnic                             | text              |         | Personal Info   | Personal<br>Information     | Personal<br>Information |
| hispanic                                | boolean           | 1       | Personal Info   | Personal<br>Information     | Personal<br>Information |
| race_group                              | text              |         | Personal Info   | Personal<br>Information     | Personal<br>Information |
| ssn (for downloads see<br>ssnFormatter) | text              | encrypt | ellersonal Info | From User<br>Account        | Personal<br>Information |
| birthdate                               | date              |         | Personal Info   | From User<br>Account        | Personal<br>Information |
| firstname                               | character varying | 50      | Personal Info   | From User<br>Account        | Personal<br>Information |
| middlename                              | character varying | 50      | Personal Info   | From User<br>Account        | Personal<br>Information |
| lastname                                | character varying | 50      | Personal Info   | From User<br>Account        | Personal<br>Information |

| suffix                   | character varying | 3  | Personal Info | From User<br>Account     | Personal<br>Information  |
|--------------------------|-------------------|----|---------------|--------------------------|--------------------------|
| otherfirstname           | character varying | 50 | Personal Info | From User<br>Account     | Personal<br>Information  |
| othermiddlename          | character varying | 50 | Personal Info | From User<br>Account     | Personal<br>Information  |
| otherlastname            | character varying | 50 | Personal Info | From User<br>Account     | Personal<br>Information  |
| citizenship_status       | character         | 1  | Residency     | Citizenship/<br>Military | Citizenship/<br>Military |
| alien_reg_number         | character varying | 20 | Residency     | Citizenship/<br>Military | Citizenship/<br>Military |
| visa_type                | character varying | 20 | Residency     | Citizenship/<br>Military | Citizenship/<br>Military |
| no_documents             | boolean           | 1  | Residency     | Citizenship/<br>Military | Citizenship/<br>Military |
| alien_reg_issue_date     | date              |    | Residency     | Citizenship/<br>Military | Citizenship/<br>Military |
| alien_reg_expire_date    | date              |    | Residency     | Citizenship/<br>Military | Citizenship/<br>Military |
| alien_reg_no_expire      | boolean           | 1  | Residency     | Citizenship/<br>Military | Citizenship/<br>Military |
| military_status          | character         | 1  | Residency     | Citizenship/<br>Military | Citizenship/<br>Military |
| military_discharge_date  | date              |    | Residency     | Citizenship/<br>Military | Citizenship/<br>Military |
| military_home_state      | character         | 2  | Residency     | Citizenship/<br>Military | Citizenship/<br>Military |
| military_home_country    | character         | 2  | Residency     | Citizenship/<br>Military | Citizenship/<br>Military |
| military_ca_stationed    | boolean           | 1  | Residency     | Citizenship/<br>Military | Citizenship/<br>Military |
| military_legal_residence | character         | 2  | Residency     | Citizenship/<br>Military | Citizenship/<br>Military |
| ca_res_2_years           | boolean           | 1  | Residency     | Residency                | Residency                |
| ca_date_current          | date              |    | Residency     | Residency                | Residency                |
| ca_not_arrived           | boolean           | 1  | Residency     | Residency                | Residency                |
| ca_college_employee      | boolean           | 1  | Residency     | Residency                | Residency                |
| ca_school_employee       | boolean           | 1  | Residency     | Residency                | Residency                |
| ca_seasonal_ag           | boolean           | 1  | Residency     | Residency                | Residency                |
| ca_foster_youth          | boolean           | 1  | Residency     | Residency                | Residency                |

| ca_outside_tax           | boolean   | 1 | Residency              | Residency            | Residency            |
|--------------------------|-----------|---|------------------------|----------------------|----------------------|
| ca_outside_tax_year      | date      |   | Residency              | Residency            | Residency            |
| ca_outside_voted         | boolean   | 1 | Residency              | Residency            | Residency            |
| ca_outside_voted_year    | date      |   | Residency              | Residency            | Residency            |
| ca_outside_college       | boolean   | 1 | Residency              | Residency            | Residency            |
| ca_outside_college_year  | date      |   | Residency              | Residency            | Residency            |
| ca_outside_lawsuit       | boolean   | 1 | Residency              | Residency            | Residency            |
| ca_outside_lawsuit_year  | date      |   | Residency              | Residency            | Residency            |
| res_status               | character | 1 | Residency              | Calculated           | Residency            |
| res_status_change        | boolean   | 1 | Residency              | Calculated           | Residency            |
| res_prev_date            | date      |   | Residency              | Calculated           | Residency            |
| adm_ineligible           | smallint  |   | Residency              | Calculated           | Residency            |
| elig_ab540               | boolean   | 1 | Residency              | Calculated           | Residency            |
| res_area_a               | smallint  |   | Residency              | Calculated           | Residency            |
| res_area_b               | smallint  |   | Residency              | Calculated           | Residency            |
| res_area_c               | smallint  |   | Residency              | Calculated           | Residency            |
| res_area_d               | smallint  |   | Residency              | Calculated           | Residency            |
| experience               | integer   |   | Survey                 | Survey               | Survey               |
| recommend                | integer   |   | Survey                 | Survey               | Survey               |
| comments                 | text      |   | Survey                 | Survey               | Survey               |
| comfortable_english      | boolean   | 1 | Needs and<br>Interests | Needs &<br>Interests | Needs &<br>Interests |
| financial_assistance     | boolean   | 1 | Needs and<br>Interests | Needs &<br>Interests | Needs &<br>Interests |
| tanf_ssi_ga              | boolean   | 1 | Needs and<br>Interests | Needs &<br>Interests | Needs &<br>Interests |
| foster_youths            | boolean   | 1 | Needs and<br>Interests | Needs &<br>Interests | Needs &<br>Interests |
| athletic_intercollegiate | boolean   | 1 | Needs and<br>Interests | Needs &<br>Interests | Needs &<br>Interests |
| athletic_intramural      | boolean   | 1 | Needs and<br>Interests | Needs &<br>Interests | Needs &<br>Interests |
| athletic_not_interested  | boolean   | 1 | Needs and<br>Interests | Needs &<br>Interests | Needs &<br>Interests |
| academic_counseling      | boolean   | 1 | Needs and<br>Interests | Needs &<br>Interests | Needs &<br>Interests |
| basic_skills             | boolean   | 1 | Needs and<br>Interests | Needs &<br>Interests | Needs &<br>Interests |

| calworks              | boolean | 1 | Needs and<br>Interests | Needs &<br>Interests | Needs &<br>Interests |
|-----------------------|---------|---|------------------------|----------------------|----------------------|
| career_planning       | boolean | 1 | Needs and<br>Interests | Needs &<br>Interests | Needs &<br>Interests |
| child_care            | boolean | 1 | Needs and<br>Interests | Needs &<br>Interests | Needs &<br>Interests |
| counseling_personal   | boolean | 1 | Needs and<br>Interests | Needs &<br>Interests | Needs &<br>Interests |
| dsps                  | boolean | 1 | Needs and<br>Interests | Needs &<br>Interests | Needs &<br>Interests |
| eops                  | boolean | 1 | Needs and<br>Interests | Needs &<br>Interests | Needs &<br>Interests |
| esl                   | boolean | 1 | Needs and<br>Interests | Needs &<br>Interests | Needs &<br>Interests |
| health_services       | boolean | 1 | Needs and<br>Interests | Needs &<br>Interests | Needs &<br>Interests |
| housing_info          | boolean | 1 | Needs and<br>Interests | Needs &<br>Interests | Needs &<br>Interests |
| employment_assistance | boolean | 1 | Needs and<br>Interests | Needs &<br>Interests | Needs &<br>Interests |
| online_classes        | boolean | 1 | Needs and<br>Interests | Needs &<br>Interests | Needs &<br>Interests |
| reentry_program       | boolean | 1 | Needs and<br>Interests | Needs &<br>Interests | Needs &<br>Interests |
| scholarship_info      | boolean | 1 | Needs and<br>Interests | Needs &<br>Interests | Needs &<br>Interests |
| student_government    | boolean | 1 | Needs and<br>Interests | Needs &<br>Interests | Needs &<br>Interests |
| testing_assessment    | boolean | 1 | Needs and<br>Interests | Needs &<br>Interests | Needs &<br>Interests |
| transfer_info         | boolean | 1 | Needs and<br>Interests | Needs &<br>Interests | Needs &<br>Interests |
| tutoring_services     | boolean | 1 | Needs and<br>Interests | Needs &<br>Interests | Needs &<br>Interests |
| veterans_services     | boolean | 1 | Needs and<br>Interests | Needs &<br>Interests | Needs &<br>Interests |
| integrity_fg_01       | boolean | 1 | Residency<br>Service   | Calculated           | Residency            |
| integrity_fg_02       | boolean | 1 | Residency<br>Service   | Calculated           | Residency            |
| integrity_fg_03       | boolean | 1 | Residency<br>Service   | Calculated           | Residency            |

| integrity_fg_04 | boolean | 1 | Residency<br>Service | Calculated | Residency |  |
|-----------------|---------|---|----------------------|------------|-----------|--|
| integrity_fg_11 | boolean | 1 | Residency<br>Service | Calculated | Residency |  |
| integrity_fg_47 | boolean | 1 | Residency<br>Service | Calculated | Residency |  |
| integrity_fg_48 | boolean | 1 | Residency<br>Service | Calculated | Residency |  |
| integrity_fg_49 | boolean | 1 | Residency<br>Service | Calculated | Residency |  |
| integrity_fg_50 | boolean | 1 | Residency<br>Service | Calculated | Residency |  |
| integrity_fg_51 | boolean | 1 | Residency<br>Service | Calculated | Residency |  |
| integrity_fg_52 | boolean | 1 | Residency<br>Service | Calculated | Residency |  |
| integrity_fg_53 | boolean | 1 | Residency<br>Service | Calculated | Residency |  |
| integrity_fg_54 | boolean | 1 | Residency<br>Service | Calculated | Residency |  |
| integrity_fg_55 | boolean | 1 | Residency<br>Service | Calculated | Residency |  |
| integrity_fg_56 | boolean | 1 | Residency<br>Service | Calculated | Residency |  |
| integrity_fg_57 | boolean | 1 | Residency<br>Service | Calculated | Residency |  |
| integrity_fg_58 | boolean | 1 | Residency<br>Service | Calculated | Residency |  |
| integrity_fg_59 | boolean | 1 | Residency<br>Service | Calculated | Residency |  |
| integrity_fg_60 | boolean | 1 | Residency<br>Service | Calculated | Residency |  |
| integrity_fg_61 | boolean | 1 | Residency<br>Service | Calculated | Residency |  |
| integrity_fg_62 | boolean | 1 | Residency<br>Service | Calculated | Residency |  |
| integrity_fg_63 | boolean | 1 | Residency<br>Service | Calculated | Residency |  |
| integrity_fg_70 | boolean | 1 | Residency<br>Service | Calculated | Residency |  |
| integrity_fg_80 | boolean | 1 | Residency<br>Service | Calculated | Residency |  |

|                      |                   | 1_ |                      |           |                      |
|----------------------|-------------------|----|----------------------|-----------|----------------------|
| coll_ceeb            | character         | 7  | Colleges<br>Attended | Education | Colleges<br>Attended |
| col1_cds             | character         | 6  | Colleges<br>Attended | Education | Colleges<br>Attended |
| col1_not_listed      | boolean           | 1  | Colleges<br>Attended | Education | Colleges<br>Attended |
| col1_name            | character varying | 30 | Colleges<br>Attended | Education | Colleges<br>Attended |
| col1_city            | character varying | 20 | Colleges<br>Attended | Education | Colleges<br>Attended |
| col1_state           | character varying | 30 | Colleges<br>Attended | Education | Colleges<br>Attended |
| col1_country         | character         | 2  | Colleges<br>Attended | Education | Colleges<br>Attended |
| col1_start_date      | date              |    | Colleges<br>Attended | Education | Colleges<br>Attended |
| col1_end_date        | date              |    | Colleges<br>Attended | Education | Colleges<br>Attended |
| col1_degree_date     | date              |    | Colleges<br>Attended | Education | Colleges<br>Attended |
| col1_degree_obtained | character         | 1  | Colleges<br>Attended | Education | Colleges<br>Attended |
| col2_ceeb            | character         | 7  | Colleges<br>Attended | Education | Colleges<br>Attended |
| col2_cds             | character         | 6  | Colleges<br>Attended | Education | Colleges<br>Attended |
| col2_not_listed      | boolean           | 1  | Colleges<br>Attended | Education | Colleges<br>Attended |
| col2_name            | character varying | 30 | Colleges<br>Attended | Education | Colleges<br>Attended |
| col2_city            | character varying | 20 | Colleges<br>Attended | Education | Colleges<br>Attended |
| col2_state           | character varying | 30 | Colleges<br>Attended | Education | Colleges<br>Attended |
| col2_country         | character         | 2  | Colleges<br>Attended | Education | Colleges<br>Attended |
| col2_start_date      | date              |    | Colleges<br>Attended | Education | Colleges<br>Attended |
| col2_end_date        | date              |    | Colleges<br>Attended | Education | Colleges<br>Attended |
| col2_degree_date     | date              |    | Colleges<br>Attended | Education | Colleges<br>Attended |

| col2_degree_obtained | character         | 1  | Colleges<br>Attended | Education | Colleges<br>Attended |
|----------------------|-------------------|----|----------------------|-----------|----------------------|
| col3_ceeb            | character         | 7  | Colleges<br>Attended | Education | Colleges<br>Attended |
| col3_cds             | character         | 6  | Colleges<br>Attended | Education | Colleges<br>Attended |
| col3_not_listed      | boolean           | 1  | Colleges<br>Attended | Education | Colleges<br>Attended |
| col3_name            | character varying | 30 | Colleges<br>Attended | Education | Colleges<br>Attended |
| col3_city            | character varying | 20 | Colleges<br>Attended | Education | Colleges<br>Attended |
| col3_state           | character varying | 30 | Colleges<br>Attended | Education | Colleges<br>Attended |
| col3_country         | character         | 2  | Colleges<br>Attended | Education | Colleges<br>Attended |
| col3_start_date      | date              |    | Colleges<br>Attended | Education | Colleges<br>Attended |
| col3_end_date        | date              |    | Colleges<br>Attended | Education | Colleges<br>Attended |
| col3_degree_date     | date              |    | Colleges<br>Attended | Education | Colleges<br>Attended |
| col3_degree_obtained | character         | 1  | Colleges<br>Attended | Education | Colleges<br>Attended |
| col4_ceeb            | character         | 7  | Colleges<br>Attended | Education | Colleges<br>Attended |
| col4_cds             | character         | 6  | Colleges<br>Attended | Education | Colleges<br>Attended |
| col4_not_listed      | boolean           | 1  | Colleges<br>Attended | Education | Colleges<br>Attended |
| col4_name            | character varying | 30 | Colleges<br>Attended | Education | Colleges<br>Attended |
| col4_city            | character varying | 20 | Colleges<br>Attended | Education | Colleges<br>Attended |
| col4_state           | character varying | 30 | Colleges<br>Attended | Education | Colleges<br>Attended |
| col4_country         | character         | 2  | Colleges<br>Attended | Education | Colleges<br>Attended |
| col4_start_date      | date              |    | Colleges<br>Attended | Education | Colleges<br>Attended |
| col4_end_date        | date              |    | Colleges<br>Attended | Education | Colleges<br>Attended |

| col4_degree_date        | date                     |     | Colleges<br>Attended | Education            | Colleges<br>Attended    |                                                     |
|-------------------------|--------------------------|-----|----------------------|----------------------|-------------------------|-----------------------------------------------------|
| col4_degree_obtained    | character                | 1   | Colleges<br>Attended | Education            | Colleges<br>Attended    |                                                     |
| college_name            | character varying        | 50  | College              | N/A                  | General<br>Application  |                                                     |
| district_name           | character varying        | 50  | District             | N/A                  | General<br>Application  |                                                     |
| term_code character     | character varying        | 15  | Term                 | Enrollment           | Enrollment              |                                                     |
| term_description        | character varying        | 100 | Term                 | Enrollment           | Enrollment              |                                                     |
| major_code character    | character varying        | 30  | Major                | Enrollment           | Enrollment              |                                                     |
| major_description       | character varying        | 100 | Major                | Enrollment           | Enrollment              |                                                     |
| tstmp_submit            | timestamp with time zone |     | N/A                  | Derived              |                         |                                                     |
| tstmp_update            | timestamp with time zone |     | N/A                  | Derived              |                         |                                                     |
| ssn_display             | character varying        | 11  | N/A                  | From User<br>Account | Personal<br>Information |                                                     |
| foster_youth_status     | character                | 1   | Residency            | Residency            | Residency               |                                                     |
| foster_youth_preference | boolean                  | 1   | Residency            | Residency            | Residency               |                                                     |
| foster_youth_mis        | boolean                  | 1   | Residency            | Residency            | Residency               |                                                     |
| foster_youth_priority   | boolean                  | 1   | Residency            | Residency            | Residency               |                                                     |
| integrity_flags         | character varying        | 255 | Residency            | Residency            | Residency               | Has all<br>the same<br>integrity<br>flags as<br>XAP |
| military_stationed_ca_e | lboolean                 | 1   | Residency            | Residency            |                         |                                                     |
| integrity_fg_65         | boolean                  | 1   | Residency            |                      |                         |                                                     |
| ip_address              | character varying        | 15  | Application          | N/A                  |                         |                                                     |
| campaign1               | character varying        | 255 | Application          | N/A                  |                         |                                                     |
| campaign2               | character varying        | 255 | Application          | N/A                  |                         |                                                     |
| campaign3               | character varying        | 255 | Application          | N/A                  |                         |                                                     |

# Data Map: Standard Application

| Database Field Name & Type                | XAP field name                                                                                                    |
|-------------------------------------------|----------------------------------------------------------------------------------------------------|
| ccc_id character varying(8)               | N/A - new                                                                                                    |
| status character(1)                       | N/A - new                                                                                                    |
| college_id character(3)                   | N/A - new                                                                                                    |
| edu_goal character(1)                     | educationalGoals                                                                                                  |
| highest_edu_level character(5)            | highestEdLevel highestEducationLevelYear                                                                          |
| consent_indicator boolean                 | consent                                                                                                    |
| app_lang character(2)                     | spanishApplication                                                                                                |
| esignature boolean                        | Application Certification Info                                                                                    |
| ack_fin_aid boolean                       | CCCApply Finaid Confirmation                                                                                      |
| fin_aid_ref boolean                       | financialAidReferral                                                                                              |
| confirmation character varying(30)        | Application Confirmation Number                                                                                   |
| streetaddress1 character varying(50)      | Mailing address – street                                                                                          |
| streetaddress2 character varying(50)      | Mailing address – street 2                                                                                        |
| city character varying(50)                | Mailing address - city                                                                                            |
| postalcode character varying(20)          | Mailing address - zip code mailingAddrIntlCode                                                                    |
| state character(2)                        | Mailing address - state                                                                                           |
| nonusaprovince character varying(30)      | mailAddrNonUSState                                                                                                |
| country character(2)                      | Mailing address – country                                                                                         |
| non_us_address boolean                    | N/A – indicator of non us address                                                                                 |
| email character varying(50)               | Email address                                                                                                    |
| perm_streetaddress1 character varying(50) | Permanent address – street                                                                                        |
| perm_streetaddress2 character varying(50) | Permanent address – street 2                                                                                      |
| perm_city character varying(50)           | Permanent address - city                                                                                          |
| perm_postalcode character varying(20)     | Permanent address - zip code permAddrIntlCode                                                                     |
| perm_state character(2)                   | Permanent address - state                                                                                         |
| perm_nonusaprovince character varying(30) | permAddrNonUSState                                                                                                |
| perm_country character(2)                 | Permanent address – country                                                                                       |
| address_same boolean                      | permAddrSameAsMailing (In new system perm address & mailing are reversed so this means mailing is same as perm.). |
| mainphone character varying(14)           | Primary phone number                                                                                              |
| mainphone_ext character varying(4)        | Primary phone - extension                                                                                         |

| mainphone_auth_text Boolean          | N/A – new – authorized for text messages                              |
|--------------------------------------|-----------------------------------------------------------------------|
| secondphone character varying(14)    | Secondary phone number                                                |
| secondphone_ext character varying(4) | Secondary phone - extension                                           |
| secondphone_auth_text boolean        | N/A – new – authorized for text messages                              |
| enroll_status character(1)           | enrollmentStatusOneChar                                               |
| hs_edu_level character(1)            | highSchoolEdLevel                                                     |
| hs_comp_date date                    | highSchoolCompletionDate                                              |
| higher_edu_level character(1)        | higherEdLevel                                                         |
| higher_comp_date date                | higherEdCompletionDate                                                |
| cahs_graduated boolean               | graduatedCAHS                                                         |
| cahs_3year boolean                   | attendedCAHS3Years                                                    |
| hs_name character varying(30)        | High sch 1 enrolled - name                                            |
| hs_city character varying(20)        | High sch 1 enrolled - city                                            |
| hs_state character(2)                | High sch 1 enrolled - state                                           |
| hs_country character(2)              | High sch 1 enrolled - country                                         |
| hs_cds character(6)                  | highSchoolCDSCode1                                                    |
| hs_ceeb character(7)                 | High sch 1 enrolled - ceeb                                            |
| hs_not_listed boolean                | N/A – new – Indicates user selected their high school was not listed. |
| home_schooled Boolean                | N/A – new – applicant indicated they were home schooled.              |
| college_count smallint               | N/A – new – applicant's response to number of colleges attended.      |
| hs_attendance smallint               | notAttendHS                                                           |
| gender character(1)                  | gender                                                                |
| dependent_status character(1)        | over19OrMarried (Different definition)                                |
| pg_firstname character varying(20)   | Guardian/Parent name - first                                          |
| pg_lastname character varying(25)    | Guardian/Parent name - last                                           |
| pg_rel character(1)                  | guardianOrParentRelation                                              |
| pg1_edu character(1)                 | edLevelParentGuardian1                                                |
| pg2_edu character(1)                 | edLevelParentGuardian2                                                |
| pg_edu_mis character(2)              | N/A – new – combines previous two fields                              |
| race_ethnic text                     | raceEthnicity                                                         |
| hispanic boolean                     | hispanicLatino                                                        |
| race_group text                      | raceGroup                                                             |
| ssn (for downloads see ssnFormatter) | Social Security Number                                                |

| birthdate date                         | Birthdate                       |  |
|----------------------------------------|---------------------------------|--|
| firstname character varying(50)        | Student name - first            |  |
| middlename character varying(50)       | Student name - middle           |  |
| lastname character varying(50)         | Student name - last             |  |
| suffix character varying(3)            | nameSuffix                      |  |
| otherfirstname character varying(50)   | Other name - first name         |  |
| othermiddlename character varying(50)  | N/A - new                       |  |
| otherlastname character varying(50)    | Other name - last name          |  |
| citizenship_status character(1)        | citizenshipStatus               |  |
| alien_reg_number character varying(20) | visaNumber                      |  |
| visa_type character varying(20)        | visaType                        |  |
| no_documents boolean                   | noDocuments                     |  |
| alien_reg_issue_date date              | visaIssueDate                   |  |
| alien_reg_expire_date date             | visaExpirationDate              |  |
| alien_reg_no_expire boolean            | noVisaExpirationDate            |  |
| military_status character(1)           | militaryStatus                  |  |
| military_discharge_date date           | militaryDischargeDate           |  |
| discharge_type                         | N/A - new                       |  |
| military_home_state character(2)       | militaryHomeRecord              |  |
| military_home_country character(2)     | militaryHomeCountry             |  |
| military_ca_stationed boolean          | militaryInCA                    |  |
| military_legal_residence character(2)  | militaryLegalResidence          |  |
| ca_res_2_years boolean                 | residentCAAtLeast2Years         |  |
| ca_date_current date                   | Date stay in CA began           |  |
| ca_not_arrived boolean                 | notCAResident                   |  |
| ca_college_employee boolean            | fullTimeEmployee                |  |
| ca_school_employee boolean             | publicSchoolCredEmployee        |  |
| ca_seasonal_ag boolean                 | agriculturalEmployee            |  |
| ca_foster_youth boolean                | under20FosterYouthCA            |  |
| ca_outside_tax boolean                 | nonCAResForTax                  |  |
| ca_outside_tax_year date               | yearNonCAResForTax              |  |
| ca_outside_voted boolean               | registeredVoterInNonCAState     |  |
| ca_outside_voted_year date             | yearRegisteredVoterInNonCAState |  |
| ca_outside_college boolean             | residentAtNonCACollege          |  |
| ca_outside_college_year date           | yearResidentAtNonCACollege      |  |

| ca_outside_lawsuit boolean       | lawsuitNonCAState                               |
|----------------------------------|-------------------------------------------------|
| ca_outside_lawsuit_year date     | yearLawsuitOutsideCalifornia                    |
| res_status character(1)          | residencyStatus                                 |
| res_status_change boolean        | residencyStatusChange                           |
| res_prev_date date               | previousResidencyDate                           |
| adm_ineligible smallint          | ineligibilityFlag                               |
| elig_ab540 boolean               | eligibleForWaiver                               |
| res_area_a smallint              | N/A – new – Residency – Citizenship Area        |
| res_area_b smallint              | N/A – new – Residency – Stay and Intent Area    |
| res_area_c smallint              | N/A – new – Residency - Military Exemption Area |
| res_area_d smallint              | N/A – new – Residency - Other exemptions        |
| experience integer               | CCC SLO Survey 1 Satisfaction                   |
| recommend integer                | CCC SLO Survey 2 Recommend                      |
| comments text                    | CCC SLO Survey 3 Comments                       |
| comfortable_english boolean      | primaryLanguage                                 |
| financial_assistance boolean     | financialAidInfo                                |
| tanf_ssi_ga boolean              | generalAssistance                               |
| foster_youths boolean            | fosterYouth                                     |
| athletic_intercollegiate boolean | N/A – new – Title IX field                      |
| athletic_intramural boolean      | N/A – new – Title IX field                      |
| athletic_not_interested boolean  | N/A – new – Title IX field                      |
| academic_counseling boolean      | academicCounseling                              |
| basic_skills boolean             | basicSkills                                     |
| calworks boolean                 | calWorks                                        |
| career_planning boolean          | careerPlanning                                  |
| child_care boolean               | childCare                                       |
| counseling_personal boolean      | personalCounseling                              |
| dsps boolean                     | disabledStudentPrograms                         |
| eops boolean                     | EOPS                                            |
| esl boolean                      | ESL                                             |
| health_services boolean          | healthServices                                  |
| housing_info boolean             | housing                                         |
| employment_assistance boolean    | jobPlacement                                    |
| online_classes boolean           | onlineClasses                                   |
| reentry_program boolean          | reentryProgram                                  |

| scholarship_info boolean                                | scholarships                             |  |
|---------------------------------------------------------|------------------------------------------|--|
| student_government boolean                              | studentGovernment                        |  |
| testing_assessment boolean                              | testing                                  |  |
| transfer_info boolean                                   | transferInfo                             |  |
| tutoring_services boolean                               | tutoringServices                         |  |
| veterans_services boolean                               | veteransServices                         |  |
| integrity_fg_01 boolean                                 | integrityFlags (all in one field in XAP) |  |
| integrity_fg_02 boolean                                 | integrityFlags (all in one field in XAP) |  |
| integrity_fg_03 boolean                                 | integrityFlags (all in one field in XAP) |  |
| integrity_fg_04 boolean                                 | integrityFlags (all in one field in XAP) |  |
| integrity_fg_11 boolean                                 | integrityFlags (all in one field in XAP) |  |
| integrity_fg_47 boolean                                 | integrityFlags (all in one field in XAP) |  |
| integrity_fg_48 boolean                                 | integrityFlags (all in one field in XAP) |  |
| integrity_fg_49 boolean                                 | integrityFlags (all in one field in XAP) |  |
| integrity_fg_50 boolean                                 | integrityFlags (all in one field in XAP) |  |
| integrity_fg_51 boolean                                 | integrityFlags (all in one field in XAP) |  |
| integrity_fg_52 boolean                                 | integrityFlags (all in one field in XAP) |  |
| integrity_fg_53 boolean                                 | integrityFlags (all in one field in XAP) |  |
| integrity_fg_54 boolean                                 | integrityFlags (all in one field in XAP) |  |
| integrity_fg_55 boolean                                 | integrityFlags (all in one field in XAP) |  |
| integrity_fg_56 boolean                                 | integrityFlags (all in one field in XAP) |  |
| integrity_fg_57 boolean                                 | integrityFlags (all in one field in XAP) |  |
| integrity_fg_58 boolean                                 | integrityFlags (all in one field in XAP) |  |
| integrity_fg_59 boolean                                 | integrityFlags (all in one field in XAP) |  |
| integrity_fg_60 boolean                                 | integrityFlags (all in one field in XAP) |  |
| integrity_fg_61 boolean                                 | integrityFlags (all in one field in XAP) |  |
| integrity_fg_62 boolean                                 | integrityFlags (all in one field in XAP) |  |
| integrity_fg_63 boolean                                 | integrityFlags (all in one field in XAP) |  |
| integrity_fg_70 boolean                                 | integrityFlags (all in one field in XAP) |  |
| integrity_fg_80 boolean                                 | integrityFlags (all in one field in XAP) |  |
| integrity_flags char varying(255)                       | This has all the flags like in XAP       |  |
| For Colleges only listing first occurence of each field |                                          |  |
| coll_ceeb character(7)                                  | College enrolled 1 - ceeb                |  |
| col1_cds character(6)                                   | collegeCDSCode1                          |  |
| col1_not_listed boolean                                 | Colleges Attended                        |  |

| coll_name character varying(30)          | College enrolled 1 – name        |  |
|------------------------------------------|----------------------------------|--|
| col1_city character varying(20)          | College 1 address - city         |  |
| col1_state character varying(30)         | College 1 address – state        |  |
| col1_country character(2)                | College 1 address - country      |  |
| col1_start_date date                     | College enrolled 1 - date from   |  |
| col1_end_date date                       | College enrolled 1 - date to     |  |
| col1_degree_date date                    | collegeDegreeDate1               |  |
| col1_degree_obtained character(1)        | collegeDegreeType1               |  |
| col1_expelled_status                     | N/A - new                        |  |
| college_expelled_summary                 | N/A - new                        |  |
| college_name character varying(50)       | N/A – Name of college applied to |  |
| term_description character varying(100)  | enrol_term_year_description      |  |
| major_code character varying(30)         | Major Code                       |  |
| major_description character varying(100) | Major Name                       |  |
| tstmp_submit timestamp with time zone    | Application Date Submitted       |  |
| ssn_display character varying(11)        | N/A - new                        |  |
| foster_youth_status character(1)         | fosterYouthStatus                |  |
| foster_youth_preference Boolean          | N/A - new                        |  |
| foster_youth_mis Boolean                 | fosterYouthMIS                   |  |
| foster_youth_priority Boolean            | fosterYouthPriority              |  |
|                                          |                                  |  |

### **Data Fields: International Application**

Reference the International Application Specifications document on our project website for field definitions.

"app id" bigint NOT NULL, "ccc id" character varying(8) NOT NULL, "status" character(1), "last page" character varying(30), "college id" character(3), "enroll term description" character varying(50), "enroll term code" character varying(15), "major description" character varying(64), "major code" character varying(30), "intended 4 year major" character varying(255), "educational goal" character(1), "consent" boolean, "authorize agent info release" boolean, "confirmation" character varying (30), "sup page code" character varying(30), "app lang" character(2), "esignature" boolean, "tstmp create" timestamp with time zone DEFAULT now(), "tstmp update" timestamp with time zone, "tstmp submit" timestamp with time zone, "firstname" character varying(50), "middlename" character varying(50), "lastname" character varying(50), "suffix" character varying(3), "otherfirstname" character varying(50), "othermiddlename" character varying(50), "otherlastname" character varying (50), "birthdate" date, "ssn" text, "email" character varying(254), "main phone number" character varying(25), "main phone ext" character varying(4), "main phone auth txt" boolean, "second phone number" character varying(25), "second phone ext" character varying(4), "second phone auth txt" boolean, "perm addr non us address" boolean, "perm\_addr\_street\_1" character varying(50), "perm\_addr\_street\_2" character varying(50), "perm addr city" character varying (50), "perm addr state" character(2), "perm addr zip code" character varying(20), "perm addr non us province" character varying(50), "perm addr non us postal code" character varying (30), "perm\_addr\_country" character(2), "perm\_addr\_address\_verified" boolean, "phone number" character varying(25), "phone ext" character varying(4), "phone auth txt" boolean, "non us phone number" character varying(25), "non us phone ext" character varying(4), "non us phone auth txt" boolean, "alt non us phone number" character varying(25), "alt\_non\_us\_phone\_ext" character varying(4), "alt non us phone auth txt" boolean,

```
"fax number number" character varying(25),
"emergency contact first name" character varying(25),
"emergency_contact_no_first_name" boolean,
"emergency contact last name" character varying(25),
"emergency contact relationship" character varying(20),
"emergency contact phone number" character varying(25),
"emergency contact phone ext" character varying(4),
"emergency contact phone auth txt" boolean,
"emergency contact email" character varying (50),
"emergency contact non us address" boolean,
"emergency contact street 1" character varying (50),
"emergency contact street 2" character varying (50),
"emergency contact city" character varying (50),
"emergency contact state" character(2),
"emergency contact zip code" character varying(20),
"emergency contact non us province" character varying (50),
"emergency_contact_non_us_postal_code" character varying(30),
"emergency_contact_country" character(2),
"emergency contact address verified" boolean,
"parent guardian first name" character varying(25),
"parent guardian no first name" boolean,
"parent guardian last_name" character varying(25),
"parent guardian relationship" character(1),
"parent guardian phone number" character varying (25),
"parent_guardian_phone_ext" character varying(4),
"parent guardian phone auth txt" boolean,
"parent guardian email" character varying (50),
"parent guardian non us address" boolean,
"parent_guardian_street_1" character varying(50),
"parent_guardian_street_2" character varying(50),
"parent guardian city" Character varying (50),
"parent guardian state" character(2),
"parent guardian zip code" character varying(20),
"parent guardian non us province" character varying(50),
"parent guardian_non_us_postal_code" character varying(30),
"parent_guardian_country" character(2),
"parent guardian address_verified" boolean,
"current_mailing_non_us_address" boolean,
"current_mailing_street_1" character varying(50),
"current_mailing_street_2" character varying(50),
"current_mailing_city" character varying(50),
"current_mailing_state" character(2),
"current mailing zip code" character varying(20),
"current mailing non us province" character varying (50),
"current mailing_non_us_postal_code" character varying(30),
"current_mailing_country" character(2),
"current_mailing_address_verified" boolean,
"current_mailing_same_as_permanent" boolean,
"current mailing address outside us" boolean,
"non_us_permanent_home_non_us_address" boolean,
"non_us_permanent_home_street_1" character varying(50),
"non_us_permanent_home_street_2" character varying(50),
"non_us_permanent_home_city" character varying(50),
"non_us_permanent_home_non_us_province" character varying(50),
"non_us_permanent_home_non_us_postal_code" character varying(30),
"non_us_permanent_home_country" character(2),
"non_us_permanent_home_address_verified" boolean,
"gender" character(1),
"primary_language" character varying(10),
"country_of_birth" character(2),
"country_of_citizenship" character(2),
"hispanic" boolean,
"race_ethnicity" text,
"race group" text,
```

"enroll status" character(1), "highest edu level" character varying(5), "highest\_comp\_date" date, "hs name" character varying(40), "hs ceeb" character(30), "hs cds" character(30), "hs lang" character varying(10), "hs type" character(1), "hs edu\_level" character(1), "hs street 1" character varying(50), "hs street 2" character varying (50), "hs city" character varying(50), "hs state" character(2), "hs zip code" character varying(20), "hs non us address" boolean, "hs non us province" character varying(50), "hs non us postal code" character varying(30), "hs country" character(2), "hs address verified" boolean, "hs start date" date, "hs end date" date, "hs not listed" boolean, "hs comp\_date" date, "hs\_diploma\_cert" character(12), "hs\_diploma\_cert\_date" date, "higher\_lang" character varying(10),
"college\_edu\_level" character(12), "college comp date" date, "eng proficiency\_req" text, "eng\_proficiency\_type" character(2), "eng\_proficiency\_date" date, "eng\_proficiency\_other" character varying(50), "eng\_proficiency\_show\_score" boolean, "eng proficiency\_score" character(6), "eng months studied" smallint, "college count" smallint, "coenroll\_confirm" character(1), "college expelled summary" boolean, "coll college attended id" bigint, "coll\_ceeb" character varying(30), "coll cds" character varying(30), "coll not listed" boolean, "coll name" character varying (30), "coll city" character varying(50), "coll state" character varying(2), "coll\_non\_us\_province" character varying(50), "coll\_country" character(2), "coll\_start\_date" date, "coll\_end\_date" date, "coll\_degree\_date" date, "coll degree obtained" character(1), "coll expelled status" boolean, "coll\_primary\_instruction\_language" character varying(10), "coll\_major" character varying(50), "col2\_college\_attended\_id" bigint, "col2 ceeb" character varying(30), "col2\_cds" character varying(30), "col2 not listed" boolean, "col2 name" character varying(30), "col2\_city" character varying(50), "col2\_state" character varying(2), "col2\_non\_us\_province" character varying(50), "col2\_country" character(2), "col2 start date" date,

"col2 end date" date, "col2 degree date" date, "col2 degree obtained" character(1), "col2 expelled status" boolean, "col2\_primary\_instruction\_language" character varying(10), "col2 major" character varying(50), "col3 college attended id" bigint, "col3 ceeb" character varying(30), "col3 cds" character varying(30), "col3 not listed" boolean, "col3 name" character varying(30), "col3 city" character varying (50), "col3 state" character varying(2), "col3 non us province" character varying(50), "col3 country" character(2), "col3 start\_date" date, "col3 end date" date, "col3 degree\_date" date, "col3 degree obtained" character(1), "col3\_expelled\_status" boolean, "col3 primary instruction language" character varying(10), "col3 major" character varying(50), "col4 college attended id" bigint, "col4 ceeb" character varying(30), "col4 cds" character varying(30), "col4 not listed" boolean, "col4 name" character varying(30), "col4 city" character varying (50), "col4 state" character varying(2), "col4 non us province" character varying(50), "col4\_country" character(2),
"col4\_start\_date" date, "col4\_end\_date" date, "col4 degree date" date, "col4 degree obtained" character(1), "col4 expelled status" boolean, "col4\_primary\_instruction\_language" character varying(10), "col4 major" character varying(50), "passport\_country\_of\_issuance" character(2), "passport\_not\_yet" boolean,
"passport\_number" character varying(20), "passport expiration\_date" date, "visa type" character varying(4), "no visa" boolean, "issue\_date" date, "expiration\_date" date, "citizenship\_status" character varying(1), "i94 admission number" character varying(32), "i94 expiration date" date, "no i94 expiration date" boolean, "number\_of\_dependents" smallint, "presently\_studying\_in\_us" boolean, "sevis\_id\_number" character varying(11), "i20\_issuing\_school\_name" character varying(20), "i20\_expiration\_date" date, "number of practical training" smallint, "pt1\_practical\_training\_id" bigint, "pt1 start date" date, "pt1\_end\_date" date, "pt1\_type" character varying(3), "pt1\_authorizing\_school" character varying(32), "pt2\_practical\_training\_id" bigint, "pt2\_start\_date" date, "pt2 end date" date,

"pt2 type" character varying(3), "pt2 authorizing school" character varying(32), "pt3 practical\_training\_id" bigint, "pt3 start date" date, "pt3 end\_date" date, "pt3\_type" character varying(3), "pt3 authorizing\_school" character varying(32), "pt4 practical\_training\_id" bigint, "pt4 start date" date, "pt4 end\_date" date, "pt4 type" character varying(3), "pt4 authorizing school" character varying(32), "dep1 dependent id" bigint, "dep1 first name" character varying(25), "dep1 no first name" boolean, "dep1 last name" character varying(25), "dep1 date of birth" date, "dep1\_country\_of\_birth" character varying(2), "dep1\_gender" character varying(1), "dep1 relationship" character varying(20), "dep2\_dependent\_id" bigint, "dep2 first name" character varying(25), "dep2\_no\_first\_name" boolean,
"dep2\_last\_name" character varying(25),
"dep2\_date\_of\_birth" date, "dep2\_country\_of\_birth" character varying(2),
"dep2\_gender" character varying(1), "dep2 relationship" character varying(20), "dep3 dependent id" bigint, "dep3 first name" character varying(25), "dep3\_no\_first\_name" boolean,
"dep3\_last\_name" character varying(25),
"dep3\_date\_of\_birth" date, "dep3\_country\_of\_birth" character varying(2),
"dep3\_gender" character varying(1), "dep3 relationship" character varying(20), "dep4\_dependent\_id" bigint, "dep4\_first\_name" character varying(25), "dep4\_no\_first\_name" boolean, "dep4\_last\_name" character varying(25), "dep4 date of birth" date, "dep4\_country\_of\_birth" character varying(2),
"dep4\_gender" character varying(1), "dep4 relationship" character varying(20), "dep5\_dependent\_id" bigint, "dep5\_first\_name" character varying(25), "dep5\_no\_first\_name" boolean, "dep5\_last\_name" character varying(25), "dep5\_date\_of\_birth" date, "dep5\_country\_of\_birth" character varying(2), "dep5 gender" character varying(1), "dep5\_relationship" character varying(20), "dep6\_dependent\_id" bigint, "dep6\_first\_name" character varying(25), "dep6\_no\_first\_name" boolean, "dep6 last name" character varying(25), "dep6\_date\_of\_birth" date, "dep6\_country\_of\_birth" character varying(2), "dep6\_gender" character varying(1), "dep6\_relationship" character varying(20), "dep7\_dependent\_id" bigint, "dep7\_first\_name" character varying(25), "dep7\_no\_first\_name" boolean, "dep7 last name" character varying(25),

"dep7 date of birth" date, "dep7 country of birth" character varying(2), "dep7\_gender" character varying(1), "dep7 relationship" character varying(20), "dep8 dependent id" bigint, "dep8 first name" character varying(25), "dep8 no first name" boolean, "dep8 last name" character varying(25), "dep8 date of birth" date, "dep8 country of birth" character varying(2), "dep8 gender" character varying(1), "dep8 relationship" character varying(20), "dep9 dependent id" bigint, "dep9 first name" character varying(25), "dep9 no first name" boolean, "dep9 last name" character varying(25), "dep9 date of birth" date, "dep9\_country\_of\_birth" character varying(2),
"dep9\_gender" character varying(1), "dep9 relationship" character varying(20), "dep10\_dependent\_id" bigint, "dep10 first name" character varying(25), "dep10 no first name" boolean, "dep10 last name" character varying(25), "dep10 date\_of\_birth" date, "dep10\_country\_of\_birth" character varying(2), "dep10\_gender" character varying(1), "dep10 relationship" character varying(20), "company" character varying(50), "contact" character varying (50), "agent phone number" character varying(25), "agent phone ext" character varying(4), "non us address" boolean, "street\_1" character varying(50), "street\_2" character varying(50), "city" character varying(50), "state" character varying(2), "zip code" character varying(20), "non us province" character varying(50), "non\_us\_postal\_code" character varying(30), "country" character varying(2), "address verified" boolean, "ssn type" character(1), "signature" text, "tstmp download" timestamp with time zone, "ip\_address" character varying(15), "campaign1" character varying(255), "campaign2" character varying(255), "campaign3" character varying(255),

### **Data Fields: BOG Fee Waiver Application**

```
Reference the OpenCCCBog specifications.doc for field definitions.
"app id" bigint NOT NULL DEFAULT
 nextval('bog_application app id seq'::regclass),
    "ccc id" character varying(8) NOT NULL, (NOTE: New field, not in XAP)
    "confirmation number" character varying(25),
    "status" character(1),
    "app lang" character(2),
    "college id" character(3), (NOTE: MIS code of the college being applied
to)
    "term code" character varying(4),
(NOTE: This field (term code) is downloadable and refers to the highest year
of the BOG Academic Year
Ex. "term code" = 2016 for the BOG Academic Year of 2015-2016
This is the same as the Enrollment Term in XAP)
    "year code" bigint,
    "year description" character varying(100), (NOTE: This is the BOG year
 description (i.e. Fall 2015 through Summer 2016))
    "determined residentca" character(1),
    "determined ab540 eligible" character(1),
    "determined non res exempt" character(1),
    "lastname" character varying(50),
    "firstname" character varying(50),
    "middlename" character varying (50),
    "mainphone" character varying(14),
    "mainphone ext" character varying(4),
    "mainphone auth text" boolean,
    "email" character varying(128),
    "non us address" boolean,
    "streetaddress1" character varying(50),
    "streetaddress2" character varying(50),
    "city" character varying(50),
    "state" character varying(2),
    "province" character varying(30),
    "country" character varying(2),
    "postalcode" character varying(20),
    "ssn" text,
    "ssn hash" text,
    "student_college_id" character varying(20),
    "birthdate" date,
    "marital status" character(1),
    "reg dom partner" character(1),
    "born before 23 year" character(1),
    "married or rdp" character(1),
    "us veteran" character(1),
    "dependents" character(1),
    "parents deceased" character(1),
    "emancipated_minor" character(1),
    "legal guardianship" character(1),
    "homeless youth school" character(1),
    "homeless youth hud" character(1),
    "homeless youth other" character(1),
    "dependent on parent taxes" character(1),
    "living with parents" character(1),
    "dependency status" character(1),
    "cert veteran affairs" character(1),
    "cert national guard" character(1),
```

```
"elig medal honor" character(1),
"elig sept 11" character(1),
"elig_police_fire" character(1),
"tanf calworks" character(1),
"ssi ssp" character(1),
"general assistance" character(1),
"parents assistance" character(1),
"dep number_household" integer,
"ind number household" integer,
"dep gross income" integer,
"ind gross income" integer,
"dep other income" integer,
"ind other income" integer,
"dep total income" integer,
"ind total income" integer,
"elig method a" boolean,
"elig_method_b" boolean,
"elig_bogfw" character(1),
"confirmation parent_guardian" boolean,
"parent guardian name" character varying(60),
"ack fin aid" boolean DEFAULT false,
"confirmation_applicant" boolean DEFAULT false,
"last page" character varying(25),
"ssn last4" character(4),
"tstmp submit" timestamp with time zone, (NOTE: Submission date and time)
"tstmp create" timestamp with time zone DEFAULT now(),
"tstmp update" timestamp with time zone,
"tstmp download" timestamp with time zone,
"term code" character varying(5),
"cryptokeyid" integer,
"ssn type" character(1),
"ip address" character varying(15),
"campaign1" character varying (255),
"campaign2" character varying(255),
"campaign3" character varying(255),
```

## **Data Fields: Supplemental Questions Responses**

**Important:** These fields names are the names populated in the database table and therefore the names you reference in your format definitions XML file. See the sections above for what names to use in the XML file. When you configure your format XML file for supplemental question download by including the database field name below, the "nn" in the Database Field Name column example below is replaced with the number for each field of that type that you included in your supplemental questions (i.e. <field name = "supp\_secret\_01"/>, <field name = "supp\_secret\_02"/>, etc.).

| Database Field Name | Data Type              | Comment                                             |
|---------------------|------------------------|-----------------------------------------------------|
| supp_check_nn       | boolean                | 50 check box answers; nn=01 thru 50                 |
| supp_country_nn     | character(2)           | 5 country code answers; nn=01 thru<br>05            |
| supp_date_nn        | date                   | 5 date answers; nn=01 through 05                    |
| supp_secret_nn      | character varying(20)  | 5 hidden text field responses; nn= 01<br>through 05 |
| supp_menu_nn        | boolean                | 30 menu answers nn=01 through 30                    |
| supp_phonenumber_nn | character varying(25)  | 5 phone number answers nn=01<br>through 05          |
| supp_state_nn       | character(2)           | 5 state code answers nn=01 through 05               |
| supp_text_nn        | character varying(250) | 20 text answers nn=01 through 20                    |
| supp_yesno_nn       | boolean                | 30 yes/no answers nn=01 through 30                  |